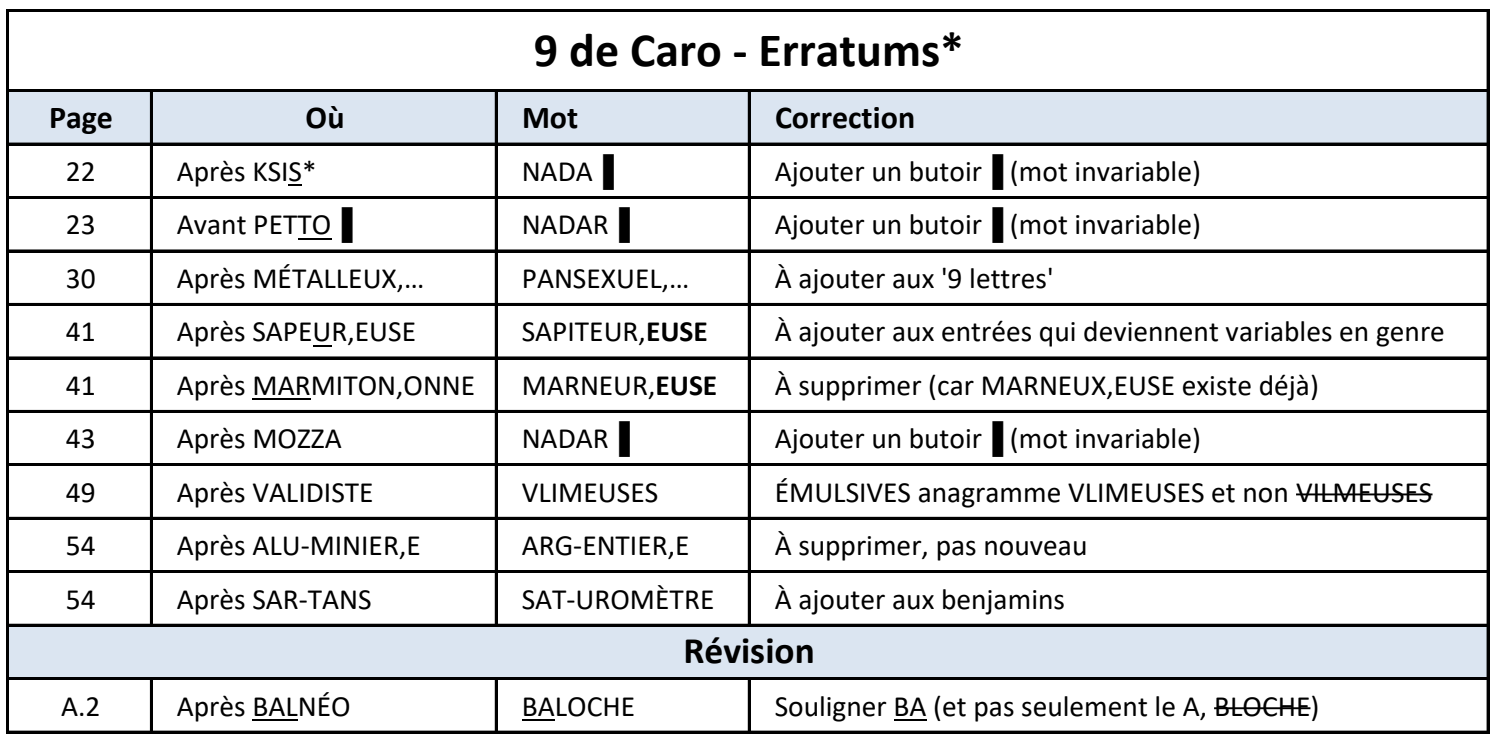

\* « Errare humanum est, sed perseverare diabolicum »